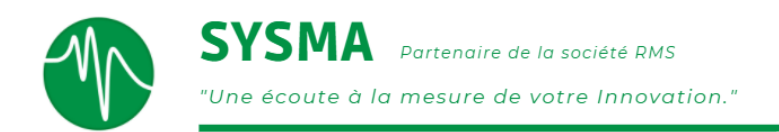

# Iteraction

#### Obtenez vos désirés, tout simplement !

## Plus Précis  $\bigoplus$

Sur les bancs d'essais multi-actionneurs (vérins hydrauliques, actionneurs, moteurs, etc.), les actions de ceux-ci interagissent, générant des écarts par rapport aux signaux désirés que les régulateurs PID sont souvent dans l'impossibilité de compenser.

Le logiciel ITERACTION permet de remédier à ce problème. Il analyse par passes successives interactions entre actionneurs. ITERACTION est en mesure de prendre en compte les caractéristiques du système dans sa globalité pour en déduire les bons signaux à injecter lors de l'essai. Vos essais sont plus précis.

### Mieux que la Régulation

Avec une régulation PID, la difficulté de réglage est telle qu'atteindre précisément les signaux désirés devient rapidement impossible. En effet, chaque actionneur perturbe le mouvement des actionneurs qui l'entourent.

Avec ITERACTION, la mise en œuvre est plus simple et plus rapide qu'avec uniquement le réglage des PID.

Les essais sont plus proches de la réalité !

## Facile d'Utilisation

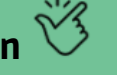

La notion de projet, totalement intégrée au logiciel, vous permet d'organiser facilement vos différents essais, et de rappeler facilement des essais existants.

Pas besoin de connaissances mathématiques particulières pour utiliser ITERACTION. Laissez-vous guider par une aide à la saisie qui vous permettra de franchir, pas à pas, les différentes étapes du calcul itératif.

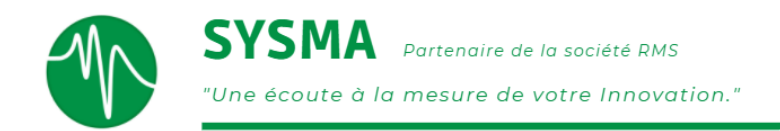

A chaque étape, vous pouvez visualiser les différents résultats des calculs effectués (fonction de transfert, forme des signaux à injecter, …).

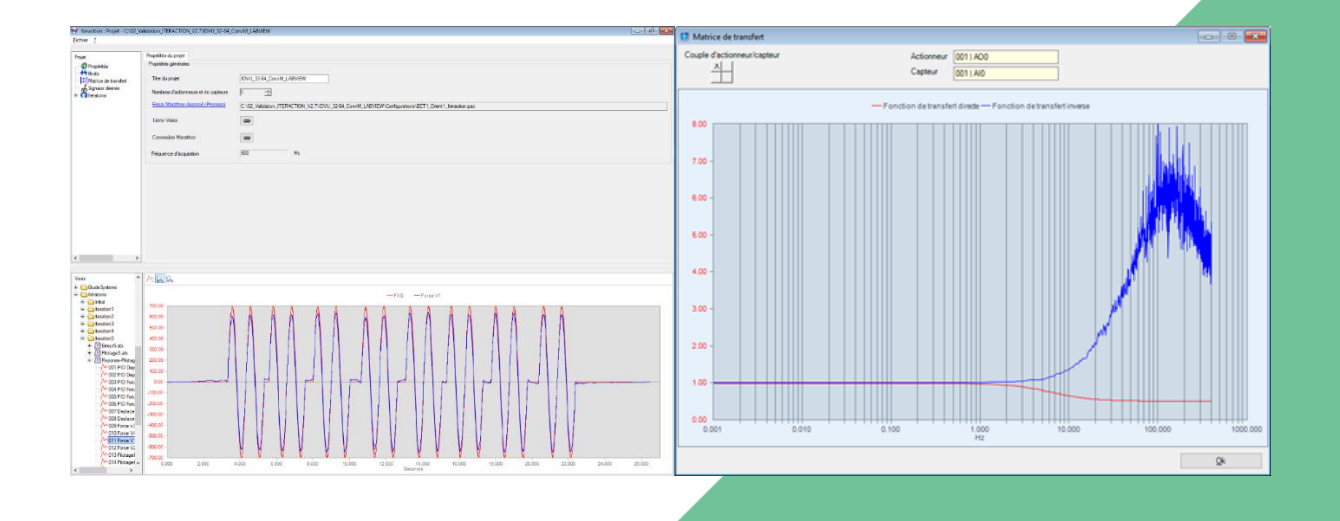

#### Intégration avec Marathon

ITERACTION s'appuie sur le logiciel de pilotage et d'acquisition de données MARATHON pour la génération des signaux actionneurs et la mesure des retours, et utilise toute la puissance de ce dernier pour gérer les configurations liées au banc d'essai.

#### Principe de calcul  $\sqrt{\mathbf{X}}$

Le logiciel commence par déterminer une "image" du banc. A partir de ces caractéristiques, on calcule le premier signal à injecter sur celui-ci.

Après avoir obtenu en retour la réponse à ce signal, on calcule l'erreur obtenue, par rapport au signal désiré. On réinjecte alors l'erreur modifiée dans le signal à injecter, pour se rapprocher progressivement du résultat. Plusieurs passes sont nécessaires pour minimiser cette erreur.